*Том 150, кн. 4* Естественные науки *2008*

УДК 631.46:628.3

# **ИСПОЛЬЗОВАНИЕ НЕПАРАМЕТРИЧЕСКИХ СТАТИСТИЧЕСКИХ МЕТОДОВ ДЛЯ ПОВЫШЕНИЯ НАДЕЖНОСТИ ОЦЕНКИ ТОКСИЧНОСТИ ПОЧВ**

*П.Ю. Галицкая, А.А. Савельев, Ю.М. Константинова, С.Ю. Селивановская*

#### **Аннотация**

Предложены два новых метода статистической обработки результатов определения токсичности почв методом биотестирования с использованием *Bacillus pumilus* КМ-21. Показано, что метод «хаотизации» позволяет на малом количестве экспериментальных данных достаточно точно определить интервал значений ЭК<sub>50</sub> токсикантов, присутствующих в почве. Дополнение метода «хаотизации» стохастической процедурой последовательной генерации параметров модели с использованием цепей Маркова позволяет сузить доверительный интервал  $\exists K_{50}$ .

**Ключевые слова:** токсичность, биотестирование, метод «хаотизации», цепи Маркова.

# **Введение**

В настоящее время биологические методы оценки состояния почв признаются многими зарубежными и отечественными исследователями наиболее адекватными и релевантными среди методов экологического мониторинга [1–4]. Действительно, именно методы, основанные на учете ответной реакции живых организмов на воздействие токсичных соединений и элементов, позволяют определить весь совокупный негативный эффект, являющийся результатом их синергических и антагонистических взаимодействий, а также возможных метаболитов, образующихся под действием членов почвенных сообществ. В число таких методов входят методы биотестирования, которые наряду с методами биоиндикации применяют для диагностики загрязненных и нарушенных почв [5–8]. Данные, полученные в результате биотестирования, являются основой и для принятия управленческих решений.

Однако, несмотря на широкое признание и распространенность биологических методов, существует несколько проблем, на двух из которых мы хотели бы остановиться. Первая проблема связана с видом моделей, используемых для анализа результатов. Традиционно уровень токсичности соединений выражается в оценке концентрации, вызывающей 50%-ный эффект в отношении измеряемой тестовой функции (ЭК50). В большинстве предлагаемых методик этот параметр вычисляют из уравнения линейной регрессии, описывающего линейный участок на кривой зависимости концентрация – ингибирование [9–11]. Однако выделение линейной части на кривой чаще всего носит субъективный характер, что обусловливает потребность в разработке новых более объективных методов определения ЭК<sub>50</sub>.

Второй проблемой является необходимость большого количества повторений опытов, связанная с высокой вариабельностью получаемых результатов. Такая вариабельность зависит от состояния тестового организма и условий проведения анализа. Для уменьшения влияния такой вариабельности в биологических экспериментах обычно предусмотрено значительное количество повторных измерений с последующим использованием средних значений при построении моделей и выполнении тестов. Число получаемых средних значений обычно невелико, что приводит к уменьшению числа степеней свободы и снижению надежности статистических выводов.

Кроме того, в силу упомянутого выше использования усредненных значений для получения доверительных интервалов ЭК<sub>50</sub> используются асимптотические формулы, дающие большие погрешности при небольшом числе степеней свободы; дополнительные искажения в результаты может вносить и тот факт, что значение ЭК50, полученное по модели, которая построена по усредненным значениям, не обязательно совпадает со значением, полученным усреднением моделей для независимых реализаций (экспериментов).

В данном исследовании представлен подход, позволяющий максимально полно использовать экспериментальные данные и получать адекватную характеристику степени токсичности природных объектов с высокой статистической достоверностью.

# 1. Материалы и методы исследования

Тестирование почвенных образцов проводили в соответствии с методом, представленным в [12, 13].

Тест-объектом служила грам-положительная бактерия Bacillus pumilus KM-21. Дегидрогеназную активность определяли методом, основанным на колориметрическом измерении формазана, образующегося в результате восстановления 2.3.5-трифенилтетразолийхлорида (TTX). К навеске образца 1 г приливали 1 мл 0.1 М раствора глюкозы, 2 мл 0.1 М фосфатного буфера (рН 7.2), 1 мл 1%ного раствора ТТХ и 1 мл бактериальной культуры. Смесь встряхивали и инкубировали 24 ч при 28 °С. После инкубирования в реакционную смесь добавляли 5 мл этанола и центрифугировали при 4000 об/мин. Надосадочную жидкость колориметрировали при 480 нм. Количество формазана находили по калибровочной кривой, построенной по чистому формазану.

Для того чтобы избежать влияния окрашенных компонентов ростовой среды или почв, предусматривали так называемый «слепой контроль», где 1 мл бактериальной суспензии был заменен на 1 мл дистиллированной воды.

Для контроля активности культуры в каждой серии опытов предусматривали вариант, в котором почвенную навеску заменяли на 1 мл дистиллированной воды (контроль активности культуры - Ка).

Для оценки токсичности рассчитывали относительную активность ( $A_{\text{orth}}$ ) и определяли EC<sub>50</sub>:

$$
A_{\text{orth}} = \frac{\left(\Phi_{\text{mpo6}} - \Phi_{\text{cmpo6}}\right)}{\left(\Phi_{\text{Ka}} - \Phi_{\text{cKa}}\right)} \cdot 100,\tag{1}
$$

где  $\Phi_{\text{Ka}}$  – усредненная концентрация формазана в пробе при оценке активности культуры или в присутствии незагрязненной почвы (соответственно, расчет относительно водного или почвенного контроля);  $\Phi_{\alpha K_3}$  – усредненная концентрация формазана в слепой пробе при оценке активности культуры или в присутствии незагрязненной почвы (соответственно, расчет относительно водного или почвенного контроля);  $\Phi_{\text{npo6h}}$  - усредненная концентрация формазана в пробе; Фспробы – усредненная концентрация формазана в слепой пробе;

Анализу на токсичность подвергали ряд почвенных образцов, искусственно загрязненных солями индивидуальных металлов. Содержание токсикантов (в расчете на элемент) в почвенных образцах составило: Cd(NO<sub>3</sub>) $\cdot$ 4H<sub>2</sub>O – 0.25– 232 мг/кг; K<sub>2</sub>Cr<sub>2</sub>O<sub>7</sub> – 0.312–3971 мг/кг. Токсиканты вносили в почвенные образцы в виде водных растворов, затем образцы инкубировали в течение 7 сут при комнатной температуре. Перед биотестированием образцы высушивали при 120 °С в течение 2 ч.

Измерение всех параметров проводили не менее чем в трехкратной повторности.

Для описания результатов биотестирования использовали кинетическую модель неполно ингибирования [14, 15]. Для вычислений была написана компьютерная программа, реализованная в среде пакета R [16].

# **2. Результаты и обсуждение**

Оценка токсичности природных образцов в целом либо непосредственно токсичных компонентов, входящих в их состав, методом биотестирования с использованием *B. pumilus* предполагает определение количества формазана, образующегося при действии фермента дегидрогеназы в присутствии токсиканта и в его отсутствии, и последующее сравнение этих двух результатов. Кроме того, методика предполагает постановку так называемых «слепых» проб для удаления эффекта небиологического восстановления формазана.

Используя стандартные средства записи статистических моделей [17], результаты экспериментов в первом приближении можно представить в следующем виде:

$$
\Phi_{Ka} \sim O + K + \varepsilon_i,
$$
  
\n
$$
\Phi_{cKa} \sim O + \varepsilon_i,
$$
  
\n
$$
\Phi_{\text{mpo6}} \sim T + O + K + \varepsilon_i,
$$
  
\n
$$
\Phi_{\text{cmpo6}} \sim T + O + \varepsilon_i,
$$

где символ '~' означает «зависит от», символ '+' – аддитивность вкладов различных факторов в результат эксперимента (значение измерения оптической плотности): *К* – вклад бактериальной культуры, *Т* – вклад токсиканта, *О* – вклад всех остальных факторов, <sup>ε</sup>*i* – случайная ошибка в *i*-м эксперименте.

В итоге для расчета уровня токсичности необходимо оценить четыре приведенные величины. Для уменьшения ошибки в традиционной методике каждая из указанных величин оценивается как среднее из трех повторностей, что (в силу небольшого количества измерений и значительного разброса результатов) дает значительную погрешность (величину доверительного интервала оценки) и требует знания закона распределения случайных ошибок, обычно предполагаемого нормальным. Однако поскольку эксперименты проводились независимо, то для расчета можно использовать метод бутстрепинга [18], который позволяет получить эмпирические оценки доверительного интервала результата, не зависящие от предположения о распределении ошибок, и основанные на большем числе данных, полученных в результате «хаотизации». Для этого для каждой концентрации токсиканта независимо выбираются четыре первичных (неусредненных) величины  $\Phi_{\text{Ka}}$ ,  $\Phi_{\text{cKa}}$ ,  $\Phi_{\text{moo5h}}$  и  $\Phi_{\text{cmo5h}}$ , для которых по формуле (1) вычисляется значение относительной активности А<sub>отн</sub>. Полный перебор всех вариантов (при трех повторностях неслепой и двух слепой пробы) позволяет получить 36 различных значений А<sub>отн</sub>. Предполагая независимость экспериментов для различных концентраций, мы можем получить в результате «хаотизации» сотни тысяч «виртуальных» экспериментов (нами использовалось около 1000 случайно выбранных из них), по которым строится традиционным способом модель и определяется ЭК<sub>50</sub>. Для получения доверительных интервалов снова применялась «хаотизация», а именно метод перестановки остатков [18]: отклонения фактических значений А<sub>отн</sub> от модели, полагаемые независимыми величинами, случайно перемешивались и прибавлялись к модели, после чего по полученным новым «данным» строилась модель и вычислялось новое значение  $\Im K_{50}$ .

Поскольку для подгонки модели (которая является нелинейной) использовалась численная оптимизация (что может приводить к субоптимальности моделей), для дополнительного контроля и уточнения результатов использовался байесовский метод МСМС (метод Монте-Карло на основе цепей Маркова) [19]. Суть метода состоит в следующем: значения параметров модели считаются случайными величинами, которые последовательно генерируются с использованием цепей Маркова. Для каждого набора значений параметров (и соответственно ЭК<sub>50</sub>) оценивается их апостериорная (байесовская) вероятность, для чего используется функция правдоподобия (близость модели к данным). Эти вероятности (было получено 50000 значений) задают распределение Э $K_{50}$ , соответствующее наблюдаемым данным, что позволяет вычислить среднее и доверительные интервалы; для реализации вычислений использовался пакет BRugs [20] в среде R. Данная процедура позволяет достаточно надежно оценить доверительный интервал для ЭК<sub>50</sub>.

Для того чтобы продемонстрировать возможности двух новых предлагаемых методов, реализованных в виде программы в системе R, на первом этапе исследования были протестированы два образца серой лесной почвы, искусственно загрязненные кадмием и хромом. Результаты представлены в табл. 1.

На следующем этапе были построены модели, описывающие полученные данные, и определены значения ЭК<sub>50</sub>. Для этого предварительно были рассчитаны значения А<sub>отн</sub> для каждой из анализируемой концентрации токсиканта. При использовании традиционного способа, предполагающего усреднение данных, при полученном объеме результатов для каждой из исследованных кон-

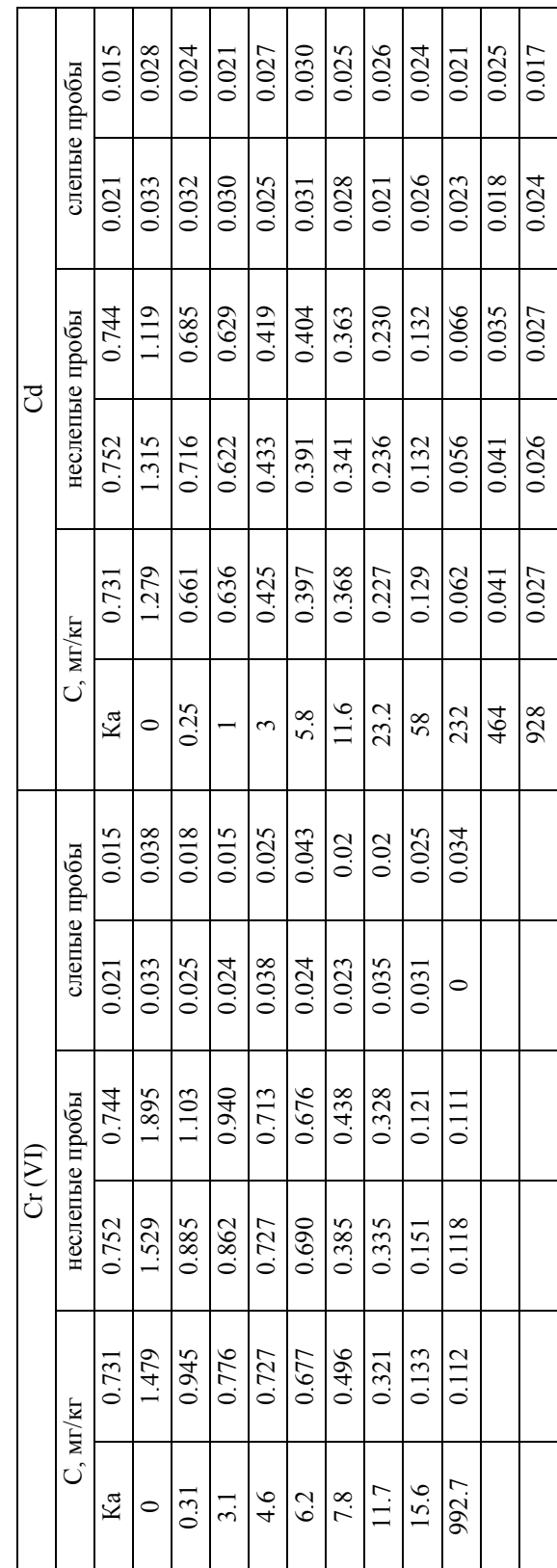

Табл. 1 Результаты экспериментальной оценки эффекта воздействия почвенных образцов, загрязненных хромом и кадмием на *Bacillus pumilus* Результаты экспериментальной оценки эффекта воздействия почвенных образцов, загрязненных хромом и кадмием на Bacillus pumilus<br>KM-21

# П . Ю. ГАЛИЦКАЯ И ДР .

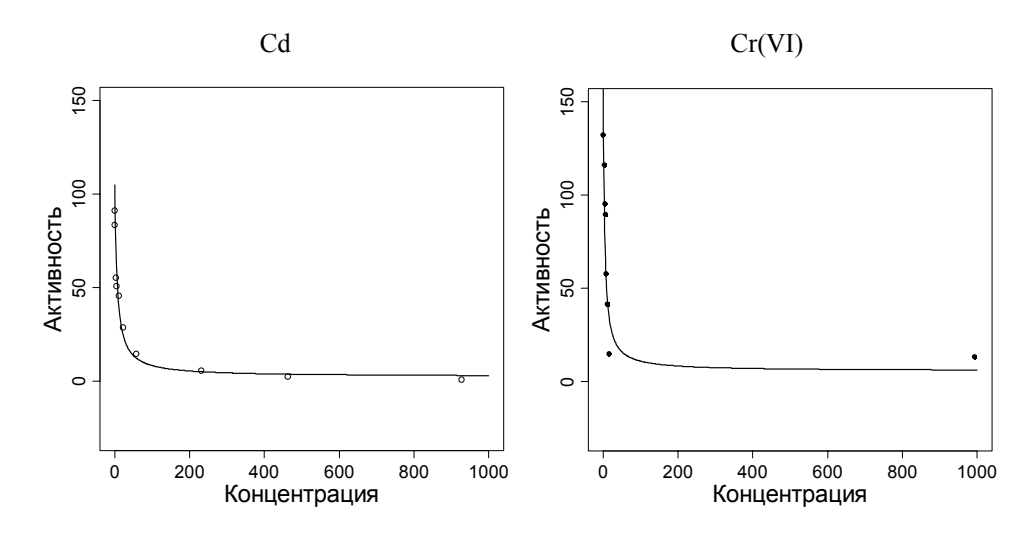

Рис. 1 Модели описания результатов биотестирования почвенных образцов, загрязненных кадмием и хромом, полученные при обработке результатов традиционным способом

центраций может быть вычислено только одно значение А<sub>отн</sub>. Следовательно, может быть построена только одна кривая, связывающая концентрацию и эффект воздействия (рис. 1). Результатом этого является нахождение только одного значения ЭК<sub>50</sub>. Однако это значение характерно только для данного набора значений данных. По современным требованиям, предъявляемым к методам биотестирования для характеристики токсичности образца, необходимо получение не одного значения, а доверительного интервала. Такой доверительный интервал предполагает, что при повторении эксперимента установленное значение ЭК<sub>50</sub> с 95%-ной вероятностью будет находиться в пределах этого интервала. Таким образом, для того чтобы определить доверительный интервал ЭК50, необходимо провести целую серию независимых экспериментов.

В случае использования предлагаемых нами двух новых методов («хаотизации» и МСМС) мы на том же наборе данных получаем значительно большее количество кривых, связывающих наблюдаемый эффект и концентрацию токсиканта, и, таким образом, имеем возможность установить доверительный интервал ЭК<sub>50</sub>. Графическое изображение результатов обработки исходных данных предлагаемым нами методом представлено на рис. 2. Таким образом, с использованием способа «хаотизации» на данном наборе данных нами получены доверительные интервалы ЭК<sub>50</sub>, которые составили для кадмия и хрома в серой лесной почве 6.54-7.89 мг/кг и 8.45-9.67 мг/кг соответственно. Для способа МСМС указанные доверительные интервалы составили 7.37-7.43 и 11.2-11.31 мг/кг соответственно. Обращает на себя внимание тот факт, что использование метода МСМС позволило сузить доверительный интервал с 1.37 до 0.6 мг/кг для кадмия и с 1.35 до 0.11 мг/кг для хрома. Более того, в результате применения метода МСМС нами получена существенная разница результатов определения ЭК<sub>50</sub> для Cr(V). Так, при использовании традиционного способа значение  $\Im K_{50}$  составило 9.19 мг/кг, тогда как применение способа МСМС позволило определить это значение как 11.26 мг/кг. Такие различия связаны с влиянием

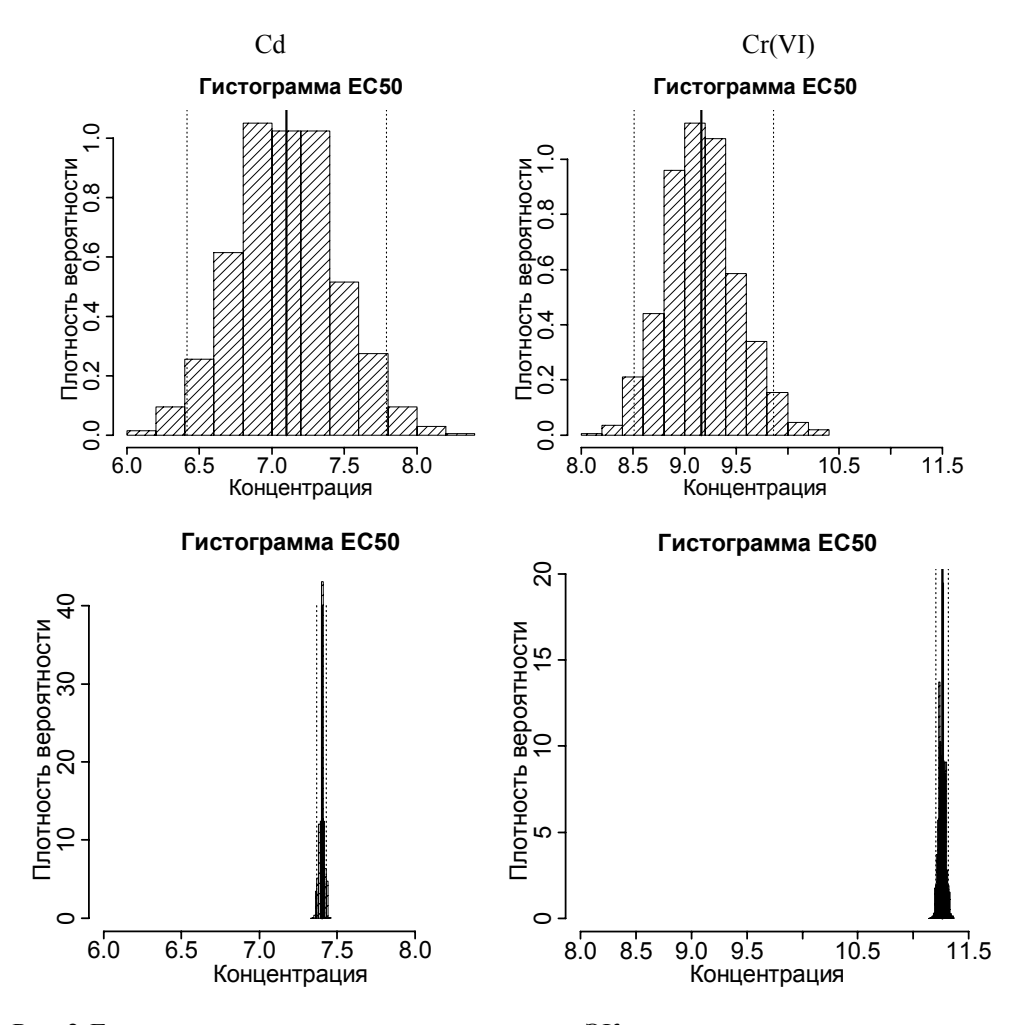

Рис. 2 Гистограмма и доверительные интервалы ЭК<sub>50</sub>, полученные методом «хаотизации» остатков модели (999 перестановок, верхний ряд), и методом МСМС (50000 значений, нижний ряд)

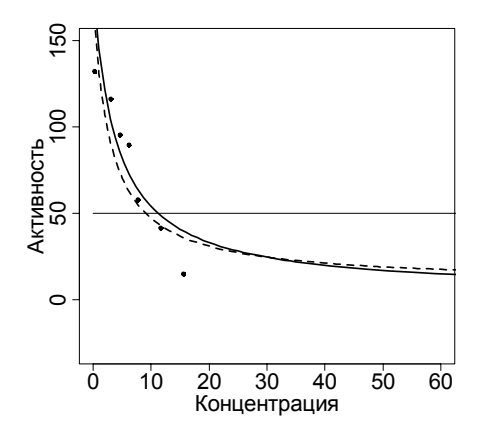

Рис. 3 Сравнение для Cr(V) традиционной модели (пунктирная линия) и типичной модели, полученной методом МСМС (сплошная линия)

аномального значения дегидрогеназной активности при тестировании образца с предпоследней концентрацией хрома. Как видно из рис. 3, применение метода МСМС позволяет уменьшить влияния аномального значения на результат определения ЭК<sub>50</sub>.

В целом необходимо заключить, что сравнение разных способов оценки  $\Im K_{50}$  и ее неопределенности, представленной доверительным интервалом, показывает предпочтительность метода МСМС, так как чем уже определяемый интервал, тем точнее мы указываем с заданной вероятностью, где находится истинное значение ЭК<sub>50</sub>.

# Summary

P.Yu. Galitskaya, A.A. Saveliev, Yu.M. Konstantinova, S.Yu. Selivanovskaya. Use of Non-Parametric Statistical Methods for Increasing of Soil Toxicity Assessment Reliability.

Two methods for statistical processing of experimentally obtained results are presented for soil toxicity estimation with *Bacillus pumilus* KM-21. Using a limited set of data, bootstrapping method makes it possible to determine the confidence interval of  $EC_{50}$  with satisfactory precision. This method being complemented with the procedure of model parameters sampling using Markov chains allows narrowing and refining the confidence interval of  $EC_{50}$ .

Key words: toxicity, bioassay, "chaotization" method, Markov chain.

# Литература

- 1. Kapanen A., Itavaara M. Ecotoxicity tests for compost applications // Ecotox. and Environ. Safety.  $-2001$ .  $-V. 49. - P. 1-16$ .
- *Ahlf W., Forstner U.* Managing Contaminated Sediments: improving chemical and bio- $\mathfrak{D}$ logical criteria // J. Soil & Sediments.  $-2001$ .  $-V$ . 1.  $-P$ . 30-37.
- 3. *Brookes P.C.* The use of microbial parameters in monitoring soil pollution by heavy metals // Biol. Fertil. Soils. - 1995. - V. 19. - P. 269-279.
- Van Beelen P., Doelmann P. Significance and application of microbial toxicity tests in 4. assessing ecotoxicological risks of contaminants in soil and sediment // Chemosphere. - $1997. - V. 34, No 3. - P. 455-499.$
- 5. Ronnpagel K. Microbial bioassays to assess the toxicity of solid-associated contaminants // Ecotoxicol. Environ. Safety. - 1995. - No 31. - P. 99-103.
- Abbondanzi F., Cachada A., Campisi T., Guerra R., Reccagni M., Iacondini A. Optimi-6 zation of a microbial bioassay for contaminated soil monitoring: bacterial inoculum standartisation and comparison with Microtox® assay // Chemosphere.  $-$  2003.  $-$  No 53.  $-$ P. 889-897.
- 7. Ronnpagel K., Janssen E., Ahlf W. Asking for the indicator function of bioassays evaluating soil contamination: are bioassay results reasonable surrogates of effects on soil microflora? // Chemosphere.  $-1998. -V. 36$ , No 6.  $-P. 1291-1304.$
- Athiainen J., Valo R., Joutti A. Microbial Toxicity Tests and Chemical Analysis as 8. Monitoring Parameters at Composting of Creosote-Contaminated Soil // Ecotoxicol. Environ. Safety.  $-2002. - No 53. - P. 323-329.$
- 9. ПНД Ф Т 14.1;2;3;4.3-99. Токсикологические методы контроля. Методика определения токсичности воды по смертности и изменению плодовитости дафний. - М.,  $1999. - 31c.$
- 10. Сазонова В.Е., Замуняк Л.А., Савельева Л.М., Морозова Е.В., Костюк О.Б. Использование биотестов при разработке мониторинга водной экосистемы // Экология. 1997. – № 3. – C. 207–212.
- 11. *Селивановская С.Ю., Латыпова В.З.* Создание тест-системы для оценки токсичности многокомпонентных образований // Экология. – 2004. – № 1. – C. 21–25.
- 12. *Галицкая П.Ю., Селивановская С.Ю.* Определение метрологических характеристик микробного теста на основе оценки ингибирования дегидрогеназной активности *Bacillus pumilus* // Учен. зап. Казан. ун-та. Сер. Естеств. науки. – 2006. – Т. 148, кн. 2. – С. 63–72.
- 13. *Селивановская С.Ю., Галицкая П.Ю,* Оценка токсичности плотных многокомпонентных сред с использованием контактного метода биотестирования // Токсиколог. вестн. – 2006. – № 4. – С. 12–15.
- 14. *Abbondanzi F., Cachada A., Campisi T., Guerra R., Reccagni M.* Optimization of a microbial bioassay for contaminated soil monitoring: bacterial inoculum standartisation and comparison with Microtox® assay // Chemosphere.  $-2003$ .  $-$  No 53.  $-$  P. 889–897.
- 15. *Speir T.W., Kettles H.A., Parshotam A., Searle P.L., Vlaar L.N.C.* A simple kinetic approach to derive the ecological dose value, ED50, for the assessment of Cr(VI) toxicity to soil biological properties // Soil Biol. Biochem. – 1995. – No 27. – P. 801–810.
- 16. R Development Core Team R: A language and environment for statistical computing / R Foundation for Statistical Computing, Vienna, Austria. – 2006. – Режим доступа: http://www.R-project.org.
- 17. *McCullagh P., Nelder J.A.* Generalized linear models. London: Chapman & Hall/CRC, 1989. – 532 p.
- 18. *Sprent P., Smeeton N. C.* Applied Nonparametric Statistical Methods. London: Chapman & Hall, 2001. – 459 p.
- 19. *Congdon P.* Applied Bayesian Modelling. Chichester: Wiley, 2003. 477 p.
- 20. *Thomas A., O'Hara B., Ligges U., Sturtz S.* Making BUGS Open // R News. 2006. V. 6, No 1. – P. 12–17. – Режим доступа: http://cran.r-project.org/doc/Rnews/.

Поступила в редакцию 27.02.08

**Галицкая Полина Юрьевна** – кандидат биологических наук, ассистент кафедры ландшафтной экологии Казанского государственного университета.

**Савельев Анатолий Александрович** – доктор биологических наук, профессор кафедры моделирования экологических систем Казанского государственного университета.

E-mail: *saa@ksu.ru*

**Константинова Юлия Михайловна** – студент кафедры моделирования экологических систем Казанского государственного университета.

**Селивановская Светлана Юрьевна** – доктор биологических наук, профессор кафедры прикладной экологии Казанского государственного университета.

E-mail: *Svetlana.Selivanovskaya@ksu.ru*